Si no, pedir su identificación

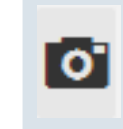

## **¿para que sirven?**

Tiempo Límite

[o]

Preguntar el nombre del visitante.

Si fue previamente registrado seleccionarlo de la lista.

## **Manual de operacion para guardias.**

Tomar la fotografia de la identificacion

Registrarlo con su nombre y 2 apellidos como aparece en su identificacion.

Multiples Camaras: Indica que existe mas de una camara por ejemplo: Matricula delantera y Matricula Trasera, al darle clic cambias entre las camaras disponibles.

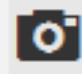

Se utiliza para guardar un registro sin accionar la apertura de las plumas o relays asignados al terminar un registro. Casa habitacion establecer e a casa habitacion

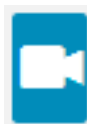

Tomar Fotografia: Al darle clic se toma la fotografia .

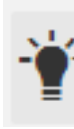

Relay (accion) de la camara: Indica que existe una accion asignada a esta camara por ejemplo: Prender luz de identificacion, al darle clic se acciona el evento.

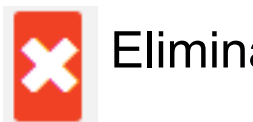

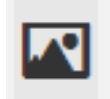

Eliminar Fotografia

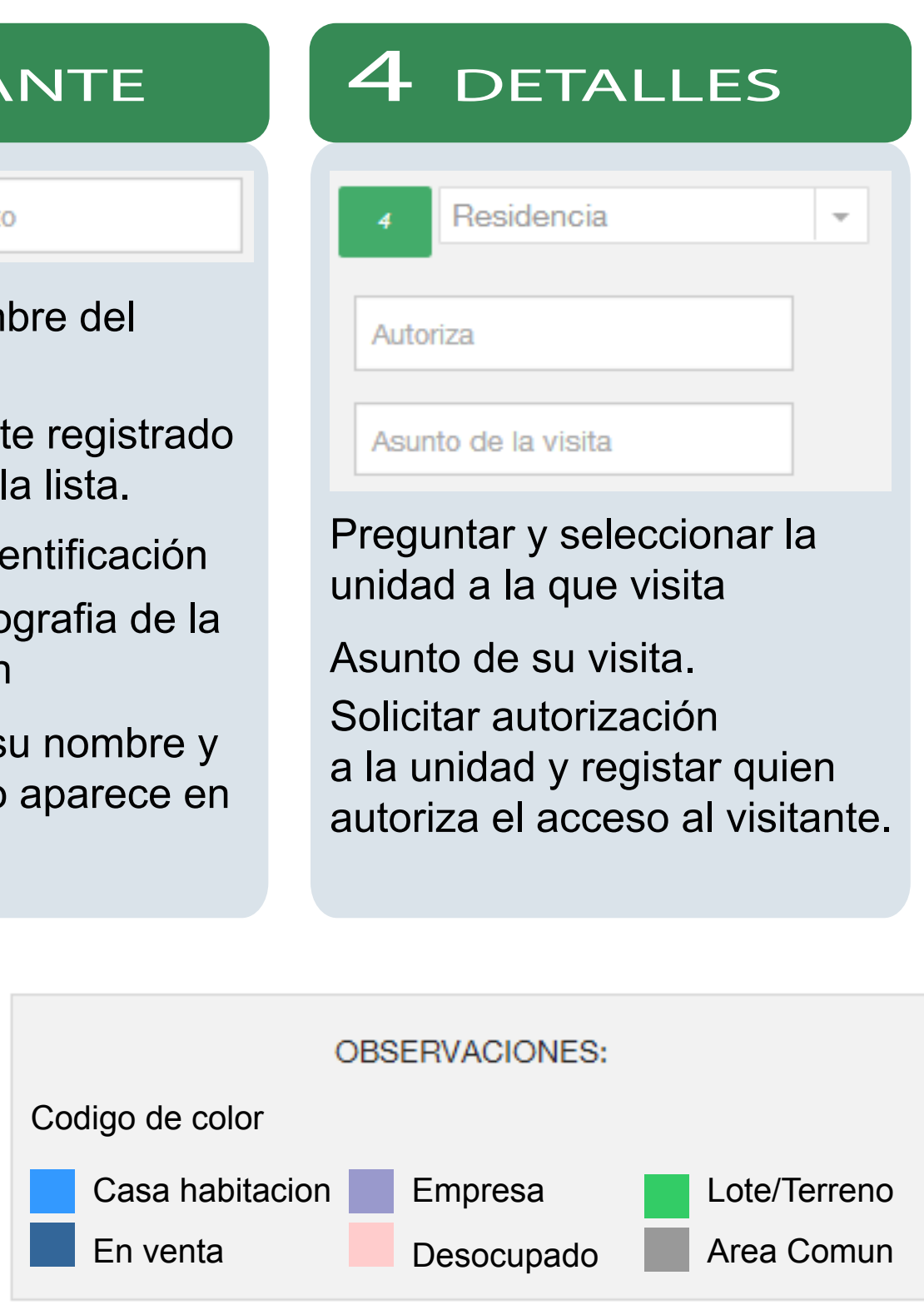

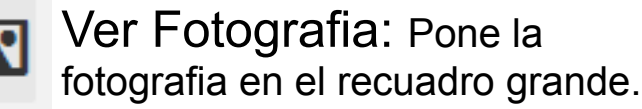

Pasajeros Escribir el número de pasajeros **To** Tomar fotografía del conductor

## PASAJEROS | 2 MATRICULA | 3 VISITANTE

Matricula

Girar Fotografia: Gira la  $\mathbf{C}$ fotografia 90 grados.

Se utiliza por lo general para proveedores indica que no pueden permanecer mas de ciertos minutos adentro (definidos por el administrador) y muestra una alerta una vez que ha transcurrido el tiempo.

No abrir puerta

Observaciones:

Aparecen datos generales de la unidad: Inquilino y telefono de contacto / autorizacion Con su codigo de color respectivo de fondo.

De igual manera si la matricula, visitante o residencia cuentan con notas u observaciones aqui mismo se mostraran.

Si es un auto nuevo, capturar por completo la matricula.

nombre completo

Tomar la fotografia de la matricula

Escribir la matricula

Si fue previamente registrada, seleccionarla de la lista.